# **EWT - Tâche #19437**

Scénario # 19893 (Nouveau): Lissage de l'interface de l'EAD3

# **Le tableau des résultats de recherche ne devrait pas s'afficher si 0 résultat**

01/03/2017 13:34 - Gérald Schwartzmann

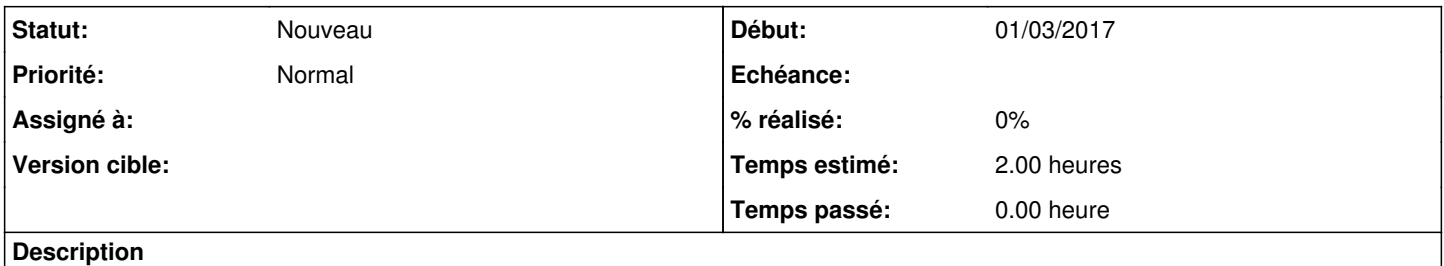

Lorsqu'on lance la recherche et qu'il n'y a pas de résultat la vue devrait écrire qu'il n'y a pas de résultat et masquer le tableau

## **Historique**

## **#1 - 06/03/2017 11:33 - Bruno Boiget**

Ajouter un indicateur (0 résultat)

• on conserve le tableau

## **#2 - 24/03/2017 14:15 - Emmanuel GARETTE**

*- Tâche parente changé de #19425 à #19893*